# strace: fight for performance

Eugene Syromiatnikov, Dmitry Levin

FOSDEM 2020

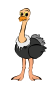

*strace* is a diagnostic, debugging and instructional userspace utility for Linux. It is used to monitor and tamper with interactions between processes and the Linux kernel, which include system calls, signal deliveries, and changes of process state.

— *[https: // strace. io/](https://strace.io/)*

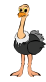

*strace* is a diagnostic, debugging and instructional userspace utility for Linux. It is used to monitor and tamper with interactions between processes and the Linux kernel, which include system calls, signal deliveries, and changes of process state.

— *[https: // strace. io/](https://strace.io/)*

### **BUGS**

A traced process runs slowly.

— *[strace\(1\)](http://man7.org/linux/man-pages/man1/strace.1.html#BUGS)*

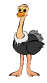

# Why is strace slow?  $[1/2]$

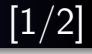

# Why is strace slow?

# ptrace(2)

- **•** strace utilizes ptrace infrastructure for tracing
- ptrace(2) is a generic debugging interface that provides a set of commands (requests) that enable various operations: reading and writing tracee's memory, obtaining tracee's registers, and so on
- Almost all ptrace operations are performed on a stopped process
- The ptrace API (ab)uses the standard UNIX parent/child signaling over waitpid(2) in order to deliver notifications about changes in tracees' state (including ptrace-induced stops)
- This mechanism is used to notify tracer about all kinds of events: syscall stops (after resume with PTRACE\_SYSCALL request), signal deliveries, group stops, forks, execs, etc.

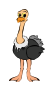

### How strace traces processes

- $\bullet$  strace is waiting for events in wait4(2)
- Upon receiving a ptrace event, strace tries to figure out what happened (syscall stop, signal received by tracee, etc.)
	- The only information it has at this point is the status returned by the wait4(2) syscall; as a result, additional PTRACE\_GETEVENTMSG\_request\_is required to distinguish some of the events
- For syscall stops, the additional information (syscall number and arguments on entering, return code on exiting) is retrieved
- Syscall-specific decoder function is called, which, in turn, may perform additional reads from tracee's memory for elaborate argument printing (structures, arrays, linked lists...)
- When the decoding is finished, tracee is resumed
- For each syscall, syscall stop is happened twice: on syscall entering and exiting

# Syscall argument retrieval

### How syscall arguments are obtained

- $\bullet$  ptrace provides only basic requests for reading registers<sup>1</sup>
- Different architectures provide different means for it:
	- PTRACE\_PEEKUSER
	- PTRACE\_GETREGS
	- PTRACE\_GETREGSET NT\_PRSTATUS

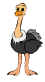

<sup>&</sup>lt;sup>1</sup>Unless PTRACE\_GET\_SYSCALL\_INFO request is available

# Syscall argument retrieval

### How syscall arguments are obtained

- $\bullet$  ptrace provides only basic requests for reading registers<sup>1</sup>
- Different architectures provide different means for it:
	- PTRACE\_PEEKUSER
	- PTRACE\_GETREGS
	- PTRACE\_GETREGSET NT\_PRSTATUS

### Use PTRACE\_GETREGSET whenever possible

commit eec8d5d6b028665a73169fda96e4e873cb8351f0 Author: Denys Vlasenko <vda.linux@googlemail.com> Date: Thu Feb 14 03:29:48 2013 +0100

[X86] Use ptrace(PTRACE\_GETREGSET, NT\_PRSTATUS) to get registers.

Unlike PTRACE GETREGS, this new method detects 32-bit processes reliably, without checking segment register values which are undocumented and aren't part of any sort of API. While at it, also fixed x32 detection to use \_\_X32\_SYSCALL\_BIT, as it should have been from the beginning.

<sup>1</sup>Unless PTRACE\_GET\_SYSCALL\_INFO request is available

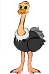

### Without PTRACE\_GETREGSET

ptrace(PTRACE\_PEEKUSER, 7486, 8\*ORIG\_RAX,  $[0x2]$ ) = 0 ptrace(PTRACE\_PEEKUSER, 7486, 8\*CS, [0x33]) = 0 ptrace(PTRACE\_PEEKUSER, 7486, 8\*RAX, [0xffffffffffffffda]) = 0 ptrace(PTRACE\_PEEKUSER, 7486, 8\*RDI, [0x7f8cb6d24640]) = 0  $\texttt{ptrace}$ (PTRACE PEEKUSER, 7486, 8\*RSI,  $[0x80000]$ ) = 0  $ptrace(PTRACEPEEKUSER, 7486, 8*RDX,  $[0x7f8cb6d27150]$ ) = 0$ 

### With PTRACE\_GETREGSET

ptrace(PTRACE\_GETREGSET, 7510, 0x1, 0x6f0440) = 0

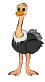

### Do not read syscall number on exiting

commit 77a7459536f38dd35364c24719ce5ca5cd6b76bc Author: Denys Vlasenko <dvlasenk@redhat.com> Date: Wed Aug 24 16:56:03 2011 +0200

Do not read syscall no in get scno on sysexit

### Do not call ptrace for filtered syscalls on exiting

commit 7df7bc1889ca2d75341ff4e4f7ee5e5903bf7b88 Author: Dmitry V. Levin <ldv@altlinux.org> Date: Tue Apr 11 04:04:37 2017 +0000

trace\_syscall\_exiting: do not call get\_regs for filtered syscalls

This saves up to 25% of ptrace syscalls in case of trace filtering.

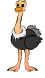

### Avoid unnecessary ptrace calls

```
commit ce7d953ebecc10f71e191b6d18cfeb2399429d5f
Author: Denys Vlasenko <vda.linux@googlemail.com>
Date: Tue Feb 5 16:36:13 2013 +0100
```

```
Optimize out PTRACE_PEEKUSER with -i
```
strace -i was fetching PC with a separate PEEKUSER despite having GETREGS data:

ptrace(PTRACE\_GETREGS, 22331, 0, 0x8087f00) = 0  $ptrace(PTRACEPEEKUSER, 22331, 4*EIP, [0x80dd7b7]) = 0$ write(3, "[080dd7b7] ioctl(0, SNDCTL\_TMR\_T"..., 82) = 82 ptrace(PTRACE\_SYSCALL, 22331, 0, SIG\_0) = 0

```
Now it does this:
```
 $\texttt{ptrace}(\texttt{PTRACE} \texttt{GETREGS}, 22549, 0, 0x8087ea0) = 0$ write(3, "[080dd7b7] ioctl(0, SNDCTL\_TMR\_T"..., 82) = 82  $ptrace(PTRACE SYSTEML, 22549, 0, SIG 0) = 0$ 

Analogous improvement in sys\_sigreturn() is also implemented.

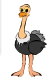

# Syscall data retrieval

### Use process  $vm$  readv(2)

commit 3af224c5cd8a64a6af3f875549ff821e2b5cb211 Author: Denys Vlasenko <vda.linux@googlemail.com> Date: Sat Jan 28 01:46:33 2012 +0100

Use process\_vm\_readv instead of PTRACE\_PEEKDATA to read data blocks

Currently, we use PTRACE\_PEEKDATA to read things like filenames and data passed by I/O syscalls.

PTRACE PEEKDATA gets one word per syscall. This is VERY expensive. For example, in order to print fstat syscall, we need to perform more than twenty trips into kernel to fetch one struct stat!

Kernel 3.2 got a new syscall, process\_vm\_readv(), which can be used to copy data blocks out of process' address space.

This change uses it in umoven() and umovestr() functions if possible, with fallback to old method if process vm readv() fails. If it returns ENOSYS, we don't try to use it anymore, eliminating overhead of trying it on older kernels.

Result of "time strace -oLOG ls -l /usr/lib >/dev/null": before patch: 0.372s After patch: 0.262s

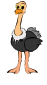

### Cache retrieved data

commit e99ac2bd2b055c7804d22e3519d7ba23c8f34df8 Author: Dmitry V. Levin <ldv@altlinux.org> Date: Sun Sep 15 15:47:01 2019 +0000

Implement memory caching for umove\* functions

When the data to be fetched by vm\_read\_mem resides in a single memory page, fetch the whole page and cache it. This implementation caches up to two memory pages.

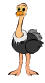

# General optimisations

### Tracee descriptor search

```
commit e8cb814cf23dad36319205447eddb857a98889a2
Author: Dmitry V. Levin <ldv@altlinux.org>
Date: Tue Mar 1 14:42:58 2016 +0000
   Optimize pid2tcb
    Introduce an internal cache of pid2tcb translations.
   This can save more than 80% of CPU user time spent by strace.
        [...]
        old$ ./set_ptracer_any ./pid2tcb >pid2tcb.wait & \
          while [ ! -s pid2tcb.wait ]; do sleep 0.1; done; \
          time -f '%Uuser %Ssystem %eelapsed %PCPU' \
          ../strace -qq -enone -esignal=none -f -p $!
        5.51user 104.90system 122.45elapsed 90%CPU
        new$ ./set ptracer any ./pid2tcb >pid2tcb.wait & \
          while [ ! -s pid2tcb.wait ]; do sleep 0.1; done; \
          time -f '%Uuser %Ssystem %eelapsed %PCPU' \
          ../strace -qq -enone -esignal=none -f -p $!
        1.29user 102.78system 114.97elapsed 90%CPU
```
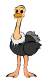

# The initial upstreaming attempt

• In the end of the year 2008, a bug titled "Some threads stop when strace with -f option is executed on a multi-thread process" was reported via Red Hat Bugzilla

 $^1$ <https://gitlab.com/strace/strace/commit/215cc270>  $^2$ <https://gitlab.com/strace/strace/commit/f9a7e63a>  $^3$ <https://gitlab.com/strace/strace/commit/2c8a2583> 4 <https://gitlab.com/strace/strace/commit/47ce6dfc> <sup>5</sup><https://lists.strace.io/pipermail/strace-devel/2009-February/000909.html>  $^6$ <https://lists.strace.io/pipermail/strace-devel/2009-May/001038.html>  $^{7}$ <https://lists.strace.io/pipermail/strace-devel/2009-June/001054.html>  $^8$ <https://gitlab.com/strace/strace/commit/eb9e2e89>

# Tracee processing fairness fix: reproducer

```
static int thd_no ;
static void *sub thd ( void *c)
{
        for (;;)
                 getuid ();
         return NULL ;
}
int main ( int argc , char ** argv )
{
         int i;
         pthread_t * thd ;
         int num_threads = 10;
         thd = malloc ( num_threads * sizeof ( thd [0]));
         for (i = 0; i < num_{threads}; i++)pthread_create (& thd [i], NULL , sub_thd , NULL );
         return 0;
}
```
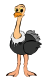

# Tracee processing fairness fix: performance

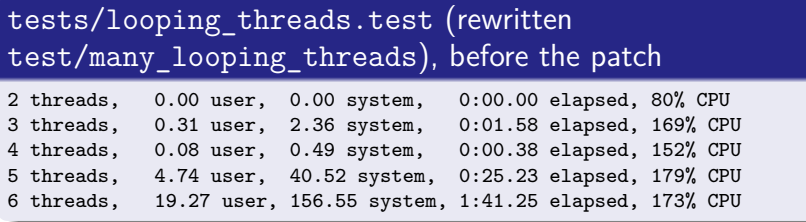

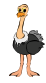

# The initial upstreaming attempt

- In the end of the year 2008, a bug titled "Some threads stop when strace with -f option is executed on a multi-thread process" was reported via Red Hat Bugzilla
- A series of patches was committed to the strace CVS repository $^{1234}$  in the beginning of 2009 as a fix
- **However, due to apparent disagreements with the** maintainer $^{567}$ , the patches have been reverted later that year $^8$

As a result, the fix has become RHEL-only

 $^1$ <https://gitlab.com/strace/strace/commit/215cc270>  $^2$ <https://gitlab.com/strace/strace/commit/f9a7e63a>  $^3$ <https://gitlab.com/strace/strace/commit/2c8a2583> 4 <https://gitlab.com/strace/strace/commit/47ce6dfc> <sup>5</sup><https://lists.strace.io/pipermail/strace-devel/2009-February/000909.html>  $^6$ <https://lists.strace.io/pipermail/strace-devel/2009-May/001038.html>  $^{7}$ <https://lists.strace.io/pipermail/strace-devel/2009-June/001054.html>  $^8$ <https://gitlab.com/strace/strace/commit/eb9e2e89>

# The following tumbling

- The issue has been discussed again in 2012<sup>1</sup>, but no decision has been made
- Meanwhile, the fix has been forward-ported to RHEL 6 in 2009 (on top of 4.5.19) and then RHEL 7 (on top of 4.8 in 2012, on top of 4.10 in 2015, on top of 4.12 in 2016, and on top of 4.17 in 2017)
- When the need has arisen to forward-port the patch for strace 4.24 in 2018, yet another attempt to upstream the patch has been made
- The effort took more than half a year, but the patch has finally been included in strace 5.0, released on March 19th, 2019.

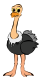

### The final upstreamed commit

commit e0f0071b36215de8a592bf41ec007a794b550d45 Author: Eugene Syromyatnikov <evgsyr@gmail.com> AuthorDate: Wed Aug 8 21:41:39 2018 +0200 Commit: Dmitry V. Levin <ldv@altlinux.org> CommitDate: Wed Mar 6 23:20:39 2019 +0000

Implement queueing of threads before dispatching them

[...]

```
Resolves: https://bugzilla.redhat.com/show_bug.cgi?id=478419
Resolves: https://bugzilla.redhat.com/show_bug.cgi?id=526740
Resolves: https://bugzilla.redhat.com/show_bug.cgi?id=851457
Resolves: https://bugzilla.redhat.com/show_bug.cgi?id=1609318
Resolves: https://bugzilla.redhat.com/show_bug.cgi?id=1610774
Co-Authored-by: Dmitry V. Levin <ldv@altlinux.org>
Co-Authored-by: Denys Vlasenko <dvlasenk@redhat.com>
Co-Authored-by: Andreas Schwab <aschwab@redhat.com>
Co-Authored-by: Jeff Law <law@redhat.com>
Co-Authored-by: DJ Delorie <dj@redhat.com>
```
3 files changed, 283 insertions(+), 125 deletions(-)

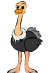

# The missing contributors

- Jan Stancek <jstancek@redhat.com>
- . . . someone else?

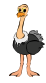

# Tracee processing fairness fix: performance

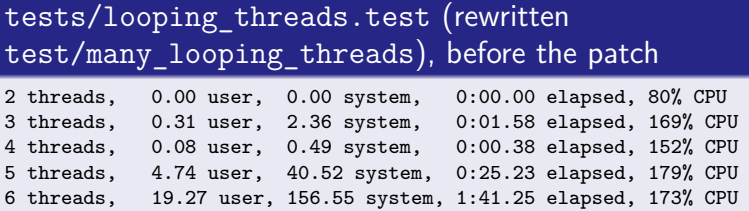

### tests/looping\_threads.test, after the patch

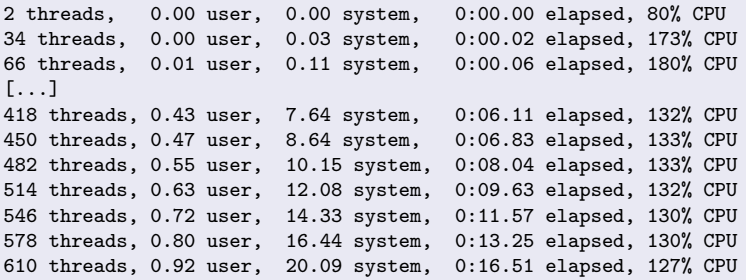

IBM POWER 9 02CY089, 8 cores, 32 threads

512000+0 records in 512000+0 records out 512000 bytes (512 kB) copied, 0.128348 s, 4.0 MB/s

strace -eaccept dd if=/dev/zero of=/dev/null bs=1 count=500k 512000+0 records in 512000+0 records out 512000 bytes (512 kB) copied, 17.5274 s, 29.2 kB/s

Intel Sandy Bridge-EP (i7-3960X) ≈ 136*.*5x slowdown

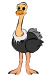

### Re-building of strace itself

Non-traced run : 39.849 s Under strace 4.6 : 121.840 s (3.06x slowdown) Under strace 5.4 : 110.255 s (2.77x slowdown)

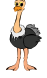

 $^{\rm 1}$ [https://fosdem.org/2018/schedule/event/debugging\\_tools\\_stracing\\_build/](https://fosdem.org/2018/schedule/event/debugging_tools_stracing_build/)

512000+0 records in 512000+0 records out 512000 bytes (512 kB) copied, 0.128348 s, 4.0 MB/s

strace -eaccept dd if=/dev/zero of=/dev/null bs=1 count=500k 512000+0 records in 512000+0 records out 512000 bytes (512 kB) copied, 17.5274 s, 29.2 kB/s

Intel Sandy Bridge-EP (i7-3960X) ≈ 136*.*5x slowdown

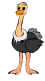

512000+0 records in 512000+0 records out 512000 bytes (512 kB) copied, 0.540779 s, 947 kB/s

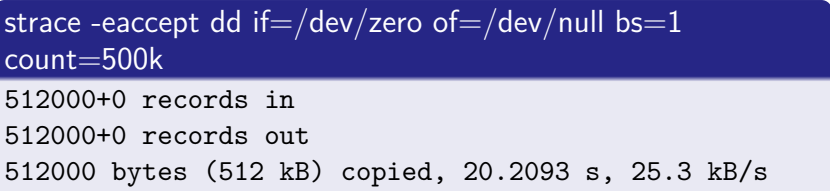

Intel Sandy Bridge-EP (i7-3960X) with patched kernel and microcode (up to MDS) ≈ 37*.*37x slowdown

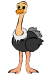

512000+0 records in 512000+0 records out 512000 bytes (512 kB) copied, 1.75059 s, 292 kB/s

strace -eaccept dd if=/dev/zero of=/dev/null bs=1 count=500k 512000+0 records in

512000+0 records out

512000 bytes (512 kB) copied, 66.6589 s, 7.7 kB/s

Cavium Octeon CN5020 ≈ 38*.*07x slowdown

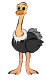

512000+0 records in 512000+0 records out 512000 bytes (512 kB) copied, 0.732232 s, 699 kB/s

strace -eaccept dd if=/dev/zero of=/dev/null bs=1 count=500k 512000+0 records in

512000+0 records out

512000 bytes (512 kB) copied, 42.3294 s, 12.1 kB/s

Broadcom BCM2835 ≈ 57*.*8x slowdown

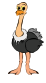

512000+0 records in 512000+0 records out 512000 bytes (512 kB) copied, 0.480209 s, 1.1 MB/s

strace -eaccept dd if=/dev/zero of=/dev/null bs=1 count=500k

512000+0 records in

512000+0 records out

512000 bytes (512 kB) copied, 18.0921 s, 28.3 kB/s

IBM POWER 9 02CY089 ≈ 37*.*67x slowdown

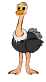

512000+0 records in 512000+0 records out 512000 bytes (512 kB) copied, 0.221291 s, 2.3 MB/s

strace -eaccept dd if=/dev/zero of=/dev/null bs=1 count=500k 512000+0 records in 512000+0 records out

512000 bytes (512 kB) copied, 6.58973 s, 77.7 kB/s

IBM System z12, 2-core LPAR ≈ 29*.*77x slowdown

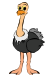

512000+0 records in 512000+0 records out 512000 bytes (512 kB) copied, 0.540779 s, 947 kB/s

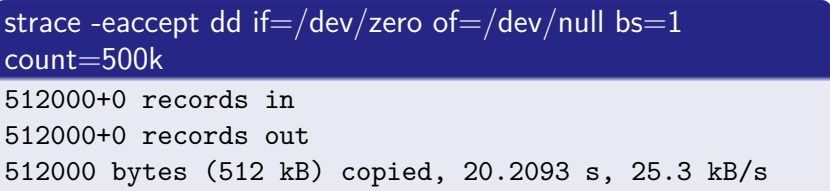

Intel Sandy Bridge-EP (i7-3960X) with patched kernel and microcode (up to MDS) ≈ 37*.*37x slowdown

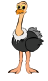

512000+0 records in 512000+0 records out 512000 bytes (512 kB) copied, 0.540779 s, 947 kB/s

strace -eaccept dd if=/dev/zero of=/dev/null bs=1 count=500k 512000+0 records in 512000+0 records out 512000 bytes (512 kB) copied, 20.2093 s, 25.3 kB/s

Intel Sandy Bridge-EP (i7-3960X) with patched kernel and microcode (up to MDS) ≈ 37*.*37x slowdown

But we still have to stop a tracee on each syscall.

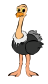

Ah, no, we haven't.

### seccomp-bpf usage

- seccomp (for Secure Computing) is a Linux mechanism that provides an ability (in its SECCOMP\_SET\_MODE\_FILTER mode) to attach a BPF program to a process
- Since Linux 3.5, a seccomp program has an ability to return SECCOMP\_RET\_TRACE as a result of its execution, which, in turn, notifies ptrace-based tracer with PTRACE\_EVENT\_SECCOMP
- When --seccomp-bpf command-line option is passed to strace, BPF bytecode is generated and attached to tracees, if possible
- The feature has been implemented as part of GSoC 2018 and 2019 projects by Chen Jingpiao and Paul Chaignon, and included in the 5.3 release of strace

512000 bytes (512 kB) copied, 0.540779 s, 947 kB/s

strace -eaccept dd if=/dev/zero of=/dev/null bs=1 count=500k 512000 bytes (512 kB) copied, 20.2093 s, 25.3 kB/s

strace  $-$ **seccomp-bpf** -eaccept dd if $=$ /dev/zero of $=$ /dev/null  $bs=1$  count $=500k$ 

512000 bytes (512 kB) copied, 0.79769 s, 642 kB/s

≈ 37*.*37x slowdown before, ≈ 1*.*475x after, ≈ 25*.*33x improvement

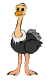

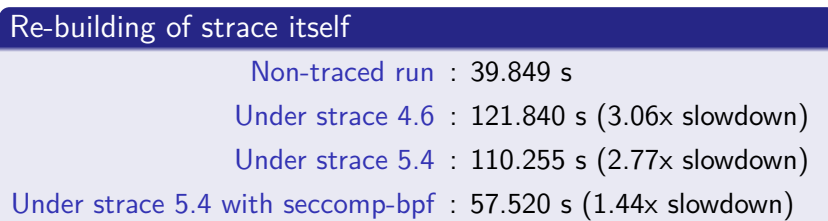

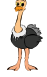

 $^{\rm 1}$ [https://fosdem.org/2018/schedule/event/debugging\\_tools\\_stracing\\_build/](https://fosdem.org/2018/schedule/event/debugging_tools_stracing_build/)

### Near future

- Enable seccomp-bpf by default
- Refine tracee's memory caching strategy

### Distant future

- strace's seccomp-bpf filter would benefit greatly from eBPF maps, once they are made available for seccomp eBPF programs
- Moving away from ptrace tracing backend is a possibility, once some other tracing backend (perf?) would allow stopping tracee instead of dropping events $12$

 $^1$ See <https://linuxplumbersconf.org/event/2/contributions/78/>, ["Problem](https://linuxplumbersconf.org/event/2/contributions/78/attachments/63/74/lpc_2018-what_could_be_done_in_the_kernel_to_make_strace_happy.pdf#page=20) [8: strace is slow, perf can lose data"](https://linuxplumbersconf.org/event/2/contributions/78/attachments/63/74/lpc_2018-what_could_be_done_in_the_kernel_to_make_strace_happy.pdf#page=20)

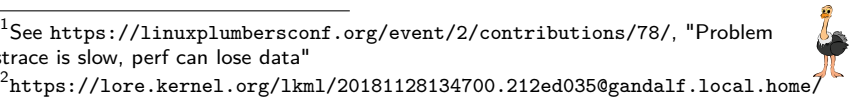

### homepage

<https://strace.io/>

### strace.git

<https://gitlab.com/strace/strace.git> <https://github.com/strace/strace.git>

### mailing list

strace-devel@lists.strace.io

# IRC channel

#strace@freenode

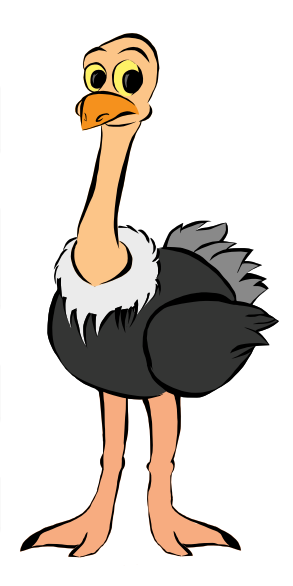